Itunes 4

David Pogue,Derrick Story

**P. PTUNES 4 FOR MACINTOSH AND WINDOWS JUDITH L. STERN, ROBERT A. LETTIERI, 2004 MORE THAN 1M COPIES WERE** downloaded in 3.5 days after the iTunes 4 for Windows launch! -Apple's free iTunes software will become a standard offering for AOL's 25M users' by the end of 2003, providing a potential astronomical audience! -This task-based, visual guide makes music downloading and sharing simple for anyone who has the iTunes software. **THE ITUNES FOR WINDOWS BOOK SCOTT KELBY, KLEBER STEPHENSON, 2004 ITUNES IS MAKING MUSIC HISTORY, AND** you're holding the book that can make you a part of this amazing digital revolution. The iTunes for Windows Book has an ingenious format that lets you turn right to the thing you want to do (burn a CD, create your own custom playlists, buy music, etc.) and find out just what you need to know to do it, and nothing more. No long-winded, rambling discussions, no jargon-filled explanations, just simple, step-by-step, plain-English instructions on how to do all the cool things you've always wanted to do using iTunes for Windows. It's as SIMPLE AS THAT.

**POD A ITUNES FOR DUMMIES TONY BOVE, 2010-11-17 THE PERENNIAL IPOD AND ITUNES BESTSELLER** returns—completely updated! The popularity of iPods is not slowing down—so you need to keep up! Now in its eighth edition, iPod & iTunes For Dummies is the ideal companion for getting started with the iPod and Apple's iTunes service. Bestselling veteran author Tony Bove helps you get comfortable with using the iPod as more than just a digital music player. You'll learn to shop at the iTunes store, surf the Web, rent movies, buy songs, send and receive e-mail, get directions, check finances, organize and share photos, watch videos, and much more. Plus, the new and expanded content touches on the latest iPod models, including the iPod classic, iPod nano, iPod shuffle, iPod touch, and the newest version of iTunes. Serves as the latest edition in the bestselling lineage of a helpful, easy-to-understand guide to the iPod and iTunes Offers straightforward coverage of using your iPod as the ultimate digital music player and shows you how buy and download songs from iTunes, create playlists, share content from your iTunes library, burn CDs from iTunes, play music through your home or car stereo, and more Details how to import music, videos, audiobooks, and podcasts; find cool content in the App Store; choose the right accessories; sync your iPod with your Mac or PC; and more Reviews updating your iPod, troubleshooting, and maintaining the battery life iPod and iTunes For Dummies, 8th Edition guides you through all the latest updates and enhancements so that you can start enjoying your iPod today!

**IPOD AND ITUNES HACKS** HADLEY STERN, 2004-10-13 DESCRIBES HOW TO GET THE MOST OUT OF AN IPOD AND ITUNES. covering such topics as replacing the iPod battery, controlling iTunes from a Palm or mobile phone, playing games on the iPod, and reading email on an iPod.

**My Samsung Galaxy S 4** Steve Schwartz, 2013-08-07 Step-by-step instructions with callouts to Samsung Galaxy S 4 photos that show you exactly what to do. Help when you run into Samsung Galaxy S 4 problems or limitations. Tips and Notes to help you get the most from your Samsung Galaxy S 4. Full-color, step-by-step tasks walk you through getting and keeping your Samsung Galaxy S 4 working just the way you want. Learn how to Quickly set up your Galaxy S 4 and master its TouchWiz touch interface Customize the Home screen by adding widgets, favorite apps, and personal wallpaper Tweak system settings to make the phone uniquely yours Use social networks, manage contacts, and create appointments Discover the S 4's best shortcuts for calling, texting, and web browsing Send and receive email from multiple accounts Shoot and share photos and HD video Find great third-party apps—and make the most of your built-in apps Never get lost with built-in GPS and Google Navigation Transfer photos, songs, and more between your S 4 and computer or between two phones Synchronize important contact, calendar, and other data across multiple accounts Control your TV and DVR with the built-in WatchON app Share music (and more) with nearby Samsung phones using Group Play "Mirror" your phone's display on your high-def TV Share Internet access by transforming your S 4 into a mobile hotspot Keep your S 4 safe and secure Fix lockups, memory shortages, and other annoyances

**P** POD TOUCH FOR DUMMIES TONY BOVE, 2011-12-06 PART MEDIA PLAYER, PORTABLE GAME CONSOLE, AND breakthrough Internet device, you could say that the iPod touch is one ideal gadget. With this new, full-color edition, bestselling For Dummies author Tony Bove walks you through powering up your iPod touch, personalizing it, establishing a Wi-Fi connection, and synchronizing your data. You'll also explore how to surf the web, rent movies, buy songs, send and receive e-mail, get directions, check stocks, organize photos, watch videos, keep a calendar, and much more. Plus, you'll learn about the new features of iOS 5 and how to access hundreds of thousands of apps that help you do even more with your iPod touch.

**E WINDOWS VISTA TIMESAVING TECHNIQUES FOR DUMMIES** WOODY LEONHARD, 2007-04-02 CONTAINS INSTRUCTIONS for timesaving techniques when using Microsoft Windows Vista, covering such topics as customizing the desktop, managing passwords, setting security, streamlining maintenance, working with multimedia, and setting up a home network.

**My iPhone (Covers iPhone 4, 4S and 5 running iOS 6)** Brad Miser, 2012-10-11 Step-by-step instructions with callouts to iPhone images that show you exactly what to do. Help when you run into iPhone problems or limitations. Tips and Notes to help you get the most from your iPhone. Full-color, step-by-step tasks walk

you through getting and keeping your iPhone working just the way you want. The tasks include how to: • Connect to the Internet, Bluetooth devices, Wi-Fi networks, and other iPhones, iPods, and iPads • Use Siri to get information, write texts and emails, set reminders/appointments, and more just by speaking to your iPhone 4S and newer • Customize your iPhone with folders, wallpaper, ringtones, and much more • Configure and sync your information, and efficiently manage contacts, reminders, and calendars • Communicate via FaceTime videoconferences, conference calls, text, email, and more • Make the most of Safari to browse the Web and Mail to manage all of your email from one inbox • Listen to music, subscribe to podcasts, and watch video–including movies and TV shows • Capture and edit photos and video • Use your photos in slideshows, for wallpaper, and your contacts or share them via email, Cloud, and texts ; use PhotoStream to automatically save and share your photos • Find, download, install, and use awesome iPhone apps • Take advantage of iCloud to keep your content and information in sync on all your devices BONUS MATERIAL: Download a bonus chapter titled, Using Cool iPhone Apps, as well as additional tasks and other helpful information on this book's website at quepublishing.com/myiphone5. CATEGORY: Apple Digital Media COVERS: Apple iPhone USER LEVEL: Beginning-**INTERMEDIATE** 

**IP**  $\mathbb{R}$  od  $\mathbb{F}$  ITunes I. D. Biersdorfer, 2005 Explains how to use the portable music player with a Windows PC or a Macintosh computer to perform functions including play music, store personal contact and calendar information, and use as a portable FireWire drive.

Windows 10 All-in-One For Dummies Woody Leonhard,Ciprian Adrian Rusen,2020-12-21 Dig into the ins and outs of Windows 10 Computer users have been doing Windows since the 1980s. That long run doesn't mean everyone knows the best-kept secrets of the globally ubiquitous operating system. Windows 10 All-in-One For Dummies, 4th Edition offers a deep guide for navigating the basics of Windows 10 and diving into more advanced features. Authors and recognized Windows experts Ciprian Rusen and Woody Leonhard deliver a comprehensive and practical resource that provides the knowledge you need to operate Windows 10, along with a few shortcuts to make using a computer feel less like work. This book teaches you all about the most important parts of Windows 10, including: Installing and starting a fresh Windows 10 installation Personalizing Windows 10 Using Universal Apps in Windows 10 How to control your system through the Control Panel in Windows 10 Securing Windows 10 against a universe of threats Windows 10 All-in-One For Dummies, 4th Edition is perfect for business users of Windows 10 who need to maximize their productivity and efficiency with the operating system. It also belongs on the bookshelf of anyone who hopes to improve their general Windows 10 literacy, from the complete novice to the power-user.

My iPad for Kids (Covers iOS 6 on iPad 3rd or 4th generation, and iPad mini) Sam Costello,2012-10-30 My iPad for Kids is here to help your kids (and you!) get the most out of your iPad2, iPad 3rd or 4th generation, or iPad mini running iOS 6. Using full-color, step-by-step tasks, My iPad for Kids walks step-by-step through learning how to use your iPad for home, school, and just for fun! Grade specific chapters for grades 4-7 offer information on apps that are great resources for everything from music to art to spelling and math homework. In addition, you learn how to setup and configure all the features of your iPad, including connecting to networks, setting up and using email accounts, using Siri, downloading and installing apps, safely surfing the internet downloading and syncing music and videos, taking and sharing photos, playing games, as well as setting up restrictions (parental controls) and troubleshooting problems with your iPad, should any occur. Fullcolor, step-by-step tasks walk you through learning how to use your iPad for home, school, and just for fun! Learn how to: • Safely surf the Internet on the iPad to do research for school and find interesting facts. • Use email, texting, and chat apps to stay in touch with friends, family, and teachers. • Have fun (or do group projects for school) using FaceTime and Skype video chatting. • Write emails, search the Web, and launch apps with your voice using Siri. • Use the iPad in school and for homework. Four chapters of suggestions for gradespecific apps (4th through 7th grade) to help you excel in the classroom. • Use the built-in Music app so you can rock out to your favorite tunes. • Watch movies and TV shows from iTunes and videos on YouTube (only when homework is done, of course). • Use iPad's built-in cameras to take photos and video of you and your friends. Use the Photo Booth app to make them even more interesting—or a little crazy! • Set new high scores playing the tens of thousands of great games available at the App Store. • Discover great apps for school or just for fun through recommendations in nearly every chapter. • Reassure your parents that you can use your iPad and the Internet safely and responsibly. • Become your own tech support team by learning to maintain and solve problems with your iPad, including tips on restarting, backing up, and cleaning the iPad. • Read about the latest iPad technologies, including iOS 6, Siri, and 4G LTE.

**E** FUNES 4 FAST AND EASY LISA A. BUCKI, 2003 ANNOTATION WITH ITUNES, YOU CAN DOWNLOAD, LISTEN TO, RECORD, and save music right from your computer. Now learning how to use iTunes 4 is a breeze. iTunes 4 Fast & Easy includes easy-to-understand, visual steps for buying music online, burning songs to a CD, adding artwork to songs, and even downloading your CDs to a portable player such as an iPod. Your own customized CDs are just a click away!

**IMOVIE 3 FOR MAC OS X** JEFF CARLSON, 2003 - SHIPPING ON EVERY NEW MACINTOSH, IMOVIE 3 COMES WITH A READY-

made audience: the millions of Mac users eager to start making digital movie magic!-Loaded with tips and techniques gleaned from noted author Jeff Carlson's real-world iMovie digital video editing experience.-Amply illustrated with hundreds of screen shots--all updated to reflect iMovie 3's new interface.

iMac For Dummies Mark L. Chambers,2008-06-30 Congratulations! When you bought that shiny new anodized aluminum iMac, you made a great choice. Now you want take advantage and control of that baby's awesome speed, high performance, powerful operating system, and fantastic applications, and iMac for Dummies, 5th Edition is here to help you do just that! This easy-to-use guide covers both the iMac's splendid, cuttingedge hardware and Leopard, the latest version of Apple's superb Mac OS X operating system. It gives you the basic information that every iMac owner should know and then moves on to explore the software that comes with your iMac. And, everywhere you look, you'll find plenty of power-user tips and tricks that'll save you time, effort, and money. You'll find out how to: Set up and customize your iMac Import files from your old computer Send and receive mail Store, and organize digital photos, music, and video Back up your system with Time Machine Browse the Internet with Safari Keep in touch with iChat Make your iMac a digital media hub with iLife Connect your iMac to a wireless network Troubleshoot problems Keep your iMac safe and secure Your iMac is an elegant and sophisticated machine — and as fast, powerful, and easy-to-use as a computer can be. WITH THE HELP YOU GET FROM IMAC FOR DUMMIES, 5TH EDITION YOU'LL BE AN IMAC POWER USER IN NO TIME! Apple Inc. Jason D. O'Grady,2008-12-30 Two guys named Steve, working in a garage, created a prototype computer designed to be different in a way no one thought possible: It would be easy to use. Those two Steves, one now a billionaire and still at the head of Apple, not only succeeded with that product, but they also broke ground in the business world in ways few thought possible: They proved you could not only have fun at work, but pursuing a capitalist dream could be hip. How did Apple do it? How did it go from making computers that made a difference but not much of a dent in the overall market to creating a device (the iPod) and a music service (iTunes) that has changed the way we buy and experience music? And how did the Macintosh and its successors capture the hearts and minds of computer users so deeply that being a Mac person makes you a member of a special club? That's what this book is all about. As author Jason D. O'Grady shows, Apple is a rare company—one that is not afraid to think about a future that does not exist and turn it into reality. Critics have written Apple off time and again, yet it rises from the ashes to astound the critics and delight its customers. That's not luck or happenstance—it's vision, dedication, and persistence. Besides delighting Apple aficionados, this book will inspire students eager to launch a business career or work in the technology sector. Apple has never been afraid to chart its own path, and readers will learn what makes the company tick. Absolute Beginner's Guide to IPod and ITunes Brad Miser,2007 Since the inception of iTunes, the iPod (the best-selling portable digital music player), and iTunes Music Store (Time magazine's Invention of the Year for 2003), Apple has taken the world of digital music by storm. TheAbsolute Beginner's Guide to iPod and iTunes, Third Edition, provides all the information that music and media fans need to get the most out of these amazing digital devices and tools. From the basics of listening to audio CDs to advanced customization of music on an iPod, this book equips even those who have never explored digital audio to master their digital music by using these awesome tools. The book covers both Windows and Macintosh platforms to reach the broadest possible audience. The book is organized into two major parts, with each focusing on an element of the iPod, and iTunes and finally a third part focusing on the iTunes Music Store. Along the way, it explains how all of these tools work together and shows readers how to get the most from them. It progresses from very basic topics in a LOGICAL MANNER TO LEAD EVEN ABSOLUTE BEGINNERS ON THE PATH TO MUSICAL MASTERY. INTRODUCTION . . . . . . . . . . . . . . . . . . . . . . . . . . . . . . . . . . . . . . . . . . . . . .1 Part I The iPod . . . . . . . . . . . . . . . . . . . . . . . . . . . . . . . 7 1 Touring the iPod . . . . . . . . . . . . . . . . . . . . . . . . . . . . . . . . . . . . . . . . . . 9 2 Getting Started with an iPod . . . . . . . . . . . . . . . . . . . . . . . . . . . . . . . 19 3 Controlling an iPod or iPod nano . . . . . . . . . . . . . . . . . . . . . . . . . . . . 33 4 Listening to Music on an iPod or iPod nano . . . . . . . . . . . . . . . . . . . . 49 5 Listening to Music on an iPod shuffle . . . . . . . . . . . . . . . . . . . . . . . . . 67 6 Building an iPod's Music Library . . . . . . . . . . . . . . . . . . . . . . . . . . . . . 73 7 Using an iPod to Listen to and Watch Podcasts . . . . . . . . . . . . . . . . 101 8 Using an iPod to Listen to Audiobooks . . . . . . . . . . . . . . . . . . . . . . . 115 9 Using an iPod to Store and View Photos . . . . . . . . . . . . . . . . . . . . . . 127 10 Using an iPod to Watch Videos . . . . . . . . . . . . . . . . . . . . . . . . . . . . 143 11 Taking the iPod Further . . . . . . . . . . . . . . . . . . . . . . . . . . . . . . . . . . 155 12 Configuring an iPod to Suit Your Preferences . . . . . . . . . . . . . . . . . 177 13 Maintaining an iPod and Solving Problems . . . . . . . . . . . . . . . . . . . . 193 Part II iTunes . . . . . . . . . . . . . . . . . . . . . . . . . . . . . . . . 209 14 Touring iTunes . . . . . . . . . . . . . . . . . . . . . . . . . . . . . . . . . . . . . . . . . 211 15 Getting Started with iTunes . . . . . . . . . . . . . . . . . . . . . . . . . . . . . . . 221 16 Listening to Audio CDs and Internet Audio with iTunes . . . . . . . . . . 231 17 Building, Browsing, Searching, and Playing Your iTunes Music Library . . . . . . . . . . . . . . . . . . . . . . . . . . . . . . . . . . . . . . . . . . 255 18 Labeling, Categorizing, and Configuring Your Music . . . . . . . . . . . . 279 19 Creating, Configuring, and Using Playlists . . . . . . . . . . . . . . . . . . . . 303 20 Subscribing to and Listening to Podcasts . . . . . . . . . . . . . . . . . . . . . 329 21 Working with iTunes Video . . . . . . . . . . . . . . . . . . . . . . . . . . . . . . . . 345 22 Burning Your Own CDs or DVDs . . . . . . . . . . . . . . . . . . . . . . . . . . . 361 23 Sharing iTunes . . . . . . . . . . . . . . . . . . . . . . . . . . . . . . . . . . . . . . . . . 377 24 Maintaining iTunes and Solving Problems . . . . . . . . . . . . . . . . . . . . . 395 Part III The iTunes Store . . . . . . . . . . . . . . . . . . . . . . . . 409 25 Touring the iTunes Store . . . . . . . .

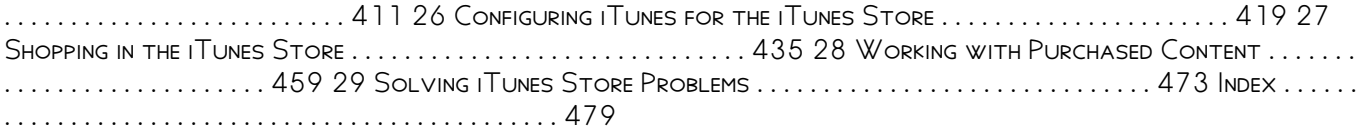

iPad All-in-One For Dummies® Nancy C. Muir,2011-06-24 The ins and outs of all things iPad and iPad 2—in full color! Packed with the power of a MacBook, iPod touch, eReader, digital camera, portable game console and so much more, the iPad is an awesome device. And, the business world has certainly taken notice. The iPad is moving into the enterprise where power users and professionals alike are using the device to increase their productivity and work smarter at the office and on the go. Long-time For Dummies author Nancy Muir walks you through the latest functions, features, and capabilities of the iPad and iPad 2 in six easy-to-understand minibooks covering setting up and synching your iPad; using the iWork applications; printing from your iPad; managing your contacts and calendar; accessing your e-mail and the web; making FaceTime video calls; using your iPad as a presentation tool; and finding the best apps for travel, news, weather, finances, and business productivity. Six full-color minibooks include: iPad Basics, Just for Fun, iPad on the Go, Getting Productive with iWork, Using iPad to Get Organized, and Must-Have iPad Apps Covers the newest iPad 2 features including FaceTime, Photo Booth, Smart Covers, HD video and cameras, video mirroring, and HDMI output Shows you how to use iWork and other productivity apps to dress up your documents, create stellar spreadsheets, add pizzazz to your presentations, and maintain your schedule on the run Walks you through connecting with WiFi and 3G; using Maps for directions and places to stay when you're away from the office; keeping in touch with e-mail and social networking; and using your iPad as a remote desktop while you're on the road Includes information on having a little fun, too, with tips on loading your iPad or iPad 2 with music, movies, photos, e-books, games, apps, and more Filled with no-nonsense basics and slick and savvy tips, iPad All-in-One For Dummies, Second Edition is the best accessory you'll ever buy for your iPad or iPad 2! **I** Photo 4 David Pogue, Derrick Story, 2004 Users will find a lot to like about the new iPhoto 4. With Smart Albums, they can organize photos similar to the way iTunes creates playlists. And they can share photos over a network using the same Apple technology for sharing music. There's much more, and our new Missing Manual covers everything in detail and with scrupulous objectivity. But this witty and authoritative guide goes much further, giving readers the basics they need to make iPhoto really work: Essentials of photography. Using iPhoto without a grounding in camera technique is like getting a map before you've learned to drive. This book offers a friendly guide to the digital camera, and professional tips for making everyday snapshots look spectacular.Editing basics. Even great photos need a little touching up. This book shows how to master iPhoto's brightness and contrast controls, cropping tools, new Enhance and Retouch commands, and more.Finding an audience. iPhoto excels at presenting photos. The book goes into detail about creating and uploading a Web site gallery, creating QuickTime movies from your pictures (both for DVD and on the Web), interactive DVD slideshows, AppleScripting iPhoto, important information on backing up and managing batches of photo files, and putting together one of Apple's linen photo books, including hints on how to arrange the pictures, what book formats work best for what kind of material, how to override the installed designs, and how to make up your own! iPhoto 4: The Missing Manual, 3rd Edition covers all of these procedures, step by step and offers details on even the smallest nips and tucks.

iPhone For Seniors For Dummies Dwight Spivey,2018-10-26 The full-color guide to making the most of your iPhone The iPhone is a hugely popular smartphone that offers many convenient features, including a camera, turn-by-turn driving directions, a calendar, and more. But if you're just adopting one for the first time, chances are you could use a friendly companion to help you make sense of its features. The easy-to-follow steps in this book will help you manage, personalize, and communicate using your new iPhone. With iPhone For Seniors For Dummies, you will discover how to do everything from shop online and organize appointments using iCal, to taking and sharing pictures and downloading and listening to your favorite music. Stay in touch with FaceTime and email Use iCal and Reminders to stay organized Share photos, play games, and read e-books Download and use apps There's no better resource around for first-time, over-50 iPhone users!

P PODCASTING FOR DUMMIES TEE MORRIS, CHUCK TOMASI, 2020-11-10 ADD YOUR VOICE TO THE PODCASTING revolution! The world is tuning into podcasts in larger and larger numbers. When you're ready to add your own voice to the mix, this book will help you find your niche. Featuring top tech information, production insight, and promotional tips, this best-selling podcasting reference shares the latest on podcasting trends and new audience demographics. Written by a pair of podcasting pioneers, Podcasting For Dummies will help you refine your podcast idea, identify your audience, and get the scoop on how to record, edit, and share your work. You'll also learn how to apply the methods top podcasters monetize and market their work. Record your voice and conduct high-quality interviews for your new or existing podcast Edit, upload, and share podcast episodes online—and find people who will listen Learn how to make money as a podcaster or live streamer Discover interesting and original podcasts to inspire your own work Podcasting for Dummies is your friendly tutor in the art of audio content creation. So start talking!

Right here, we have countless book Itunes 4 and collections to check out. We additionally manage to pay for variant types and also type of the books to browse. The good enough book, fiction, history, novel, scientific research, as skillfully as various further sorts of books are readily genial here.

AS THIS ITUNES 4, IT ENDS UP SUBCONSCIOUS ONE OF THE FAVORED EBOOK ITUNES 4 COLLECTIONS THAT WE HAVE. THIS IS why you remain in the best website to see the unbelievable book to have.

# Table of Contents Itunes 4

- 1. Understanding the eBook Itunes 4
	- The Rise of Digital Reading Itunes 4
	- Advantages of eBooks Over Traditional Books
- 2. Identifying Itunes 4
	- Exploring Different Genres
	- Considering Fiction vs. Non-Fiction
	- Determining Your Reading Goals
- 3. Choosing the Right eBook Platform
	- Popular eBook Platforms
	- Features to Look for in an Itunes 4
	- User-Friendly Interface
- 4. Exploring eBook Recommendations from Itunes 4
	- Personalized Recommendations
	- Itunes 4 User Reviews and Ratings
	- o Itunes 4 and Bestseller Lists
- 5. Accessing Itunes 4 Free and Paid eBooks
	- Itunes 4 Public Domain eBooks
	- o Itunes 4 eBook Subscription Services
	- o Itunes 4 Budget-Friendly Options
- 6. Navigating Itunes 4 eBook Formats
	- o EPUB, PDF, MOBI, AND MORE
	- **O ITUNES 4 COMPATIBILITY WITH DEVICES**
	- o Itunes 4 Enhanced eBook Features
- 7. Enhancing Your Reading Experience
	- Adjustable Fonts and Text Sizes of Itunes 4
		- Highlighting and Note-Taking Itunes 4
	- o Interactive Elements Itunes 4
- 8. STAYING ENGAGED WITH ITUNES 4
	- Joining Online Reading Communities
	- Participating in Virtual Book Clubs
	- Following Authors and Publishers Itunes 4
- 9. Balancing eBooks and Physical Books Itunes 4
	- Benefits of a Digital Library
	- Creating a Diverse Reading Collection Itunes 4
- 10. Overcoming Reading Challenges
	- Dealing with Digital Eye Strain
	- Minimizing Distractions
	- Managing Screen Time
- 11. Cultivating a Reading Routine Itunes 4
	- Setting Reading Goals Itunes 4
- Carving Out Dedicated Reading Time 12. Sourcing Reliable Information of Itunes 4
- Fact-Checking eBook Content of Itunes 4
	- Distinguishing Credible Sources
- 13. Promoting Lifelong Learning
	- Utilizing eBooks for Skill Development Exploring Educational eBooks
- 14. Embracing eBook Trends
	- Integration of Multimedia Elements
		- Interactive and Gamified eBooks

# Itunes 4 Introduction

Itunes 4 Offers over 60,000 free eBooks, including many classics that are in the public domain. Open Library: Provides access to over 1 million free eBooks, including classic literature and contemporary works. Itunes 4 Offers a vast collection of books, some of which are available for free as PDF downloads, particularly older books in the public domain. Itunes 4 : This website hosts a vast collection of scientific articles, books, and textbooks. While it operates in a legal gray area due to copyright issues, its a popular resource for finding various publications. Internet Archive for Itunes 4 : Has an extensive collection of digital content, including books, articles, videos, and more. It has a massive library of free downloadable books. FreeeBooks Itunes 4 Offers a diverse range of free eBooks across various genres. Itunes 4 Focuses mainly on educational books, textbooks, and business books. It offers free PDF downloads for educational purposes. Itunes 4 Provides a large selection of free eBooks in different genres, which are available for download in various formats, including PDF. Finding specific Itunes 4, especially related to Itunes 4, might be challenging as theyre often artistic creations rather than practical blueprints. However, you can explore the following steps to search for or create your own Online Searches: Look for websites, forums, or blogs dedicated to Itunes 4, Sometimes enthusiasts share their designs or concepts in PDF format. Books and Magazines Some Itunes 4 books or magazines might include. Look for these in online stores or libraries. Remember that while Itunes 4, sharing copyrighted material without permission is not legal. Always ensure youre either creating your own or obtaining them from legitimate sources that allow sharing and downloading. Library Check if your local library offers eBook lending services. Many libraries have digital catalogs where you can borrow Itunes 4 eBooks for free, including popular titles.Online Retailers: Websites like Amazon, Google Books, or Apple Books often sell eBooks. Sometimes, authors or publishers offer promotions or free periods for certain

books.Authors Website Occasionally, authors provide excerpts or short stories for free on their WEBSITES. WHILE THIS MIGHT NOT BE THE TUNES 4 FULL book , it can give you a taste of the authors writing style.Subscription Services Platforms like Kindle Unlimited or Scribd offer subscription-based access to a wide range of Itunes 4 eBooks, including some popular titles.

# FAQs About Itunes 4 Books

How do I know which eBook platform is the best for me? Finding the best eBook platform depends on your reading preferences and device compatibility. Research different platforms, read user reviews, and explore their features before making a choice. Are free eBooks of good quality? Yes, many reputable platforms offer high-quality free eBooks, including classics and public domain works. However, make sure to verify the source to ensure the eBook credibility. Can I read eBooks without an eReader? Absolutely! Most eBook platforms offer web-based readers or mobile apps that allow you to read eBooks on your computer, tablet, or smartphone. How do I avoid digital eye strain while reading eBooks? To prevent digital eye strain, take regular breaks, adjust the font size and background color, and ensure proper lighting while reading eBooks. What the advantage of interactive eBooks? Interactive eBooks incorporate multimedia elements, quizzes, and activities, enhancing the reader engagement and providing a more immersive learning experience. Itunes 4 is one of the best book in our library for free trial. We provide copy of Itunes 4 in digital format, so the resources that you find are reliable. There are also many Ebooks of related with Itunes 4. Where to download Itunes 4 online for free? ARE YOU LOOKING FOR ITUNES 4 PDF? THIS IS DEFINITELY going to save you time and cash in something you SHOULD THINK ABOUT.

# Itunes 4 :

## cbse board 2023 cbse class 10 english formal - Dec 04 2022

WEB FEB 23 2023 CLASS 10 CBSE SYLLABUS CONTAINS FORMAL LETTERS WHICH ARE DISCUSSED HERE TYPES OF formal letters letter writing is an art and an essential skill and therefore

nhs england addressing the significant financial challenges - Sep 20 2021

class 10 writing letter and its types toppr - Feb 06  $2023$ 

WEB THOSE IMPORTANT STEPS ARE OPEN THE SELFSTUDYS website bring the arrow towards ncert books solutions which can be seen in the navigation bar a drop down menu will

#### letter writing grammar for cbse icse and state boards - Jun 29 2022

web mar 28 2023 letters are of two types formal and informal formal letters include business letters letter of complaints letter to government officials etc informal letters

# LETTER WRITING FOR CLASS 10 CBSE FORMAT TOPICS samples - Jan 25 2022

web 17 hours ago the new england patriots have already completed one large exodus of their 2019 nfl draft class this past offseason with the release of former yodny now with the

THE LETTER CLASS 10 SUMMARY EXPLANATION DIFFICULT words - Dec 24 2021

## formal letter format notes for class 10 english pdf - Jul 11 2023

WEB FEB 14 2021 BOARDS 2021 LETTER WRITING CLASS 10 12 latest format with magic linespractice letter pdf drive google com file d 1qkvxkzwfx2kseagjoj formal letter writing in english definition format and - Jun 10 2023

web review and consolidate the steps and strategies of writing in english practice writing different types of texts such as letters essays reports narratives stories poems and

## LETTER OF ENQUIRY CLASS 10 MYCBSEGUIDE - MAR 27 2022

WEB NOV 13 2023 FOR THE UPCOMING CBSE BOARD EXAMS in 2024 students can now access the class 10 english sample paper complete with a detailed marking scheme this

## english writing skills for class 10 11 12 letters reports - May 09 2023

WEB LEARN THE CONCEPTS OF CLASS 10 ENGLISH WRITING with videos and stories identify the different types of letters understand the format of formal and informal **LETTERS** 

#### informal letter writing topics for class 10 cbse format - Jan 05 2023

web letter of enquiry class 10 notes here you will get letter of enquiry revision notes for class 10 pdf format for free of cost you can also download cbse class 10 english

## cbse class 10 english letter writing solved examples - Apr 27 2022

WEB MAR 10 2022 LATEST 8TH STUDY MATERIALS TAMIL medium english medium sura guides based on new syllabus 12th public exam march 2020 question papers answer

## cbse class 10 english letter writing learn cbse - Oct 14 2023

WEB APR 19 2019 CBSE CLASS 10 ENGLISH LETTER TO editorwriting introduction letter to editor to know how to write a letter to the editor just follow these steps properly write your postal address e mail address phone number or any other contact information write a simple

class 10 english past year and practice questions

# video - Mar 07 2023

web broadly speaking there are two types of letters 1 personal letters informal letters 2 business official letters formal letters 1 personal informal letters in these letters

# ncert solutions for class 10 english learn cbse - Feb 23 2022

WEB NOV 8 2023 WE HOPE THAT THIS LETTER PROVIDES the clarity you have been seeking to now enact along with system partners those actions necessary to balance these financial

cbse board exams 2024 class 10 english sample paper of - Oct 22 2021

## class 10 letter writing latest format all types of LETTER ENGLISH - APR 08 2023

WEB JUL 28 2021 LETTER TO THE EDITOR SOLVED question with answers class 10 cbse question 1 you are prabhu kumar parvati of 17 e ravi dass road kochi WRITE A LETTER TO THE

# draft duds new england patriots 2022 class fails miserably - Aug 20 2021

#### the letter class 10 notes pdf handwritten short notes - Sep 01 2022

web mar 22 2023 follow the accurate format to write formal letters enquiry letters with perfection in the cbse class 10 english exam the letter of enquiry must be written like

LETTER OF ENQUIRY CLASS 10 NOTES ENGLISH HANDWRITTEN - Jul 31 2022

web ncert solutions for class 10 english first flight prose chapter 1 a letter to god chapter 2 nelson mandela long walk to freedom chapter 3 two stories AROUT FLYING

10th english letter writing model padasalai net - Nov 22 2021

## cbse class 10 english letter writing worksheet set a - Oct 02 2022

web jul 12 2021 we have provided solved examples of letter writing for class 10 which is a very important topic in class 10 english students should practice the examples given

formal letter writing topics for class 10 format - Sep 13 2023

WEB SEPTEMBER 11 2023 BY CLASSNOTES FORMAL LETTER format notes for class 10 english are here you can download the formal letter format notes pdf to study all the topics in

cbse class 10 english notes and summary byju s - May 29 2022

WEB THE LETTER CLASS 10 CBSE ENGLISH CHAPTER 3 detailed explanation of the story along with meanings of difficult words also the summary of the lesson the letter is followed by

LETTER TO THE EDITOR CLASS 10 CBSE FORMAT TOPICS  $EXAMPLES - Nov 03 2022$ 

web cbse class 10 english notes is an important part

of the cbse class 10 curriculum students who aim to score high marks in cbse class 10 board exam must pay **ATTENTION** 

#### 10 examples of informal letter class 10 sample questions - Aug 12 2023

web english writing skills lessons as per cbse class 10 and class 12 learning english writing skills for cbse class 10 and class 12 learn the skills to write different type of

## ausblick die deutsche westafrika politik dw 23 08 2021 - Jul 20 2023

web die deutsche politik setzt daher in der region auf einen dreiklang sicherheit entwicklung MIGRATIONSBEK**P MPFUNG SICHTBARSTES ZEICHEN DIE** BUNDESWEHR PR**P** SENZ IN MALI

#### deutsche politik in westafrika der friedensprozess in mali - Jun 19 2023

web michael staack untersucht die neuausrichtung KOHR RENZ UND INTERNATIONALE EINBINDUNG DEUTSCHER westafrika politik von sonja nietz werden eingeordnet in den kontext zentraler konfliktdynamiken die ursachen sowie umsetzung des stockenden friedensprozesses in MALI ANALYSIERT DAS BUCH ENTH $\boxed{P}$  LT DIE TEXTE JEWEILS IN einer

deutsche afrikapolitik wikipedia - Jan 14 2023 web die deutsche afrikapolitik konzentrierte sich auf DAS S**P** DLICHE AFRIKA UM DIE BEZIEHUNG ZU DEN USA UND FRANKREICH NICHT ZU GEF**P**HRDEN DIE IM REST AFRIKAS EIGENE interessen vertraten die afrikapolitik lag HAUPTSP CHLICH IM AUFGABENBEREICH DES BMZ 3 DIE AFRIKAPOLITIK DER DDR KONZENTRIERTE SICH AUF  $L[\overline{?}]$  NDER WIE

# angola und mosambik wurde

#### deutsche politik in westafrika der friedensprozess in mali - Aug 21 2023

web apr 15 2019 westafrika ist seit einigen jahren VERSTP RKT IN DEN FOKUS DER DEUTSCHEN ENTWICKLUNGS  $AUI$  EN UND SICHERHEITSPOLITIK GER $\overline{P}$  CKT MICHAEL STAACK UNTERSUCHT DIE NEUAUSRICHTUNG KOHR RENZ UND internationale einbindung deutscher westafrika politik

# deutsche politik in westafrika der friedensprozes pdf - Mar 04 2022

web jun 5 2023 message deutsche politik in westafrika der friedensprozes as competently as review them wherever you are now register zu den verhandlungen des deutschen bundestages und des bundesrates

#### deutsche politik in westafrika der friedensprozes - Dec 13 2022

web deutsche politik in westafrika der friedensprozes chemotaxonomie der pflanzen jun 14 2022 die behandlung der leguminosen in der chemotaxonomie der pflanzen wird mit band xib 1 fortgesetzt in ihm werden die von den caesalpinioideae und mimosoideae bekannt GEWORDENEN NATURSTOFFE IM RAHMEN DER NATRICHEN klassifikation der familie

## deutsche politik in westafrika der friedensprozess in mali - Oct 11 2022

web tagesschau de deutsche kolonien in westafrika mali einsatz der bundeswehr opposition verlangt

deutsche politik in westafrika der friedensprozess in deutschland vage hoffnungen auf einen nahost friedensprozess politik westafrikaportal de pdf ein PLP DOYER FP R ENTWICKLUNGSZUSAMMENARBEIT MIT SUB PDF buch ich kam sah und intubierte

## deutsche politik in westafrika der friedensprozess in mali - Oct 23 2023

WEB WESTAFRIKA IST SEIT EINIGEN JAHREN VERST $\boxed{?}$  RKT IN DEN FOKUS DER DEUTSCHEN ENTWICKLUNGS AUP EN UND  $\begin{array}{lcl} \text{SICHERHEITSPOLITIK} & \text{GER} \underline{\boxed{?}} & \text{CKT MICHAEL STAACK UNTERSUCHT} \end{array}$ die neua

#### deutsche politik in westafrika der friedensprozess in mali - Apr 17 2023

web apr 15 2019 westafrika ist seit einigen jahren VERSTP RKT IN DEN FOKUS DER DEUTSCHEN ENTWICKLUNGS  $AUI<sup>[3]</sup>$  EN UND SICHERHEITSPOLITIK GER $\overline{P}$  CKT MICHAEL STAACK UNTERSUCHT DIE NEUAUSRICHTUNG KOH $\boxed{?}$  RENZ UND internationale einbindung deutscher westafrika politik deutsche politik in westafrika der friedensprozes pdf - Aug 09 2022

web may 16 2023 deutsche politik in westafrika der friedensprozes 2 9 downloaded from uniport edu ng on may 16 2023 by guest abuses by the government janjaweed in west darfur ethnic cleansing in west darfur additional evidence of government working hand in glove with janjaweed too little too late sudanese and international response

# deutsche politik in westafrika der friedensprozess in mali - Feb 15 2023

web apr 15 2019 die utb elibrary ist eine verlags $\boxdot$  bergreifende online bibliothek mit  $\boxdot$  ber  $18$   $000$   $1$  empowerment von frauen  $2$  der friedensprozess in mali titeln von mehr als 40 verlagen sie wird von der stuttgarter verlagskooperation utb betrieben und bereitgestellt neben allen digital lieferbaren utb LEHRB**P** CHERN ENTHP LT DIE ELIBRARY AUCH EIN BREITES angebot an wissenschaftlicher fachliteratur anderer verlage

## deutsche politik in westafrika der friedensprozes copy - Nov 12 2022

web deutsche politik in westafrika der friedensprozes regionale kooperation in westafrika jun 27 2023 musik und politik in westafrika aug 29 2023 west africa islam and the arab world mar 24 2023 deals WITH THE DEVELOPMENTS AFTER COLONIALISM IN WEST africa the result of arab nationalism on west african politics the roles of israelis in

#### deutsche politik in westafrika der friedensprozes pdf - Sep 22 2023

web deutsche politik in westafrika der friedensprozes die geheimnisse der oberen und der unteren welt magie im islam zwischen glaube und wissenschaft nov 29 2021 die geheimnisse der oberen und der unteren welt the secrets of the upper and the lower world offers fascinating new insights into magic as a cultural friedenspolitik wikipedia - May 06 2022 web friedenspolitik erstrebt den zustand eines vertr $\boxed{?}$  GLICHEN UND GESICHERTEN ZUSAMMENLEBENS VON menschen auf verschiedenen ebenen politisch war sie BEREITS THEMA IN MANCHEN FR $\boxed{?}$  HEN HOCHKULTUREN Z B IN

altpersien und in der bibel stand aber seit jeher im gegensatz zur regionalen konkurrenz und zur GROP MACHTPOLITIK IM 20

deutsche politik in westafrika der friedensprozes uniport edu - Apr 05 2022

web mar 22 2023 deutsche politik in westafrika der friedensprozes 2 9 downloaded from uniport edu ng on march 22 2023 by guest from both international relations and african studies examine the experience of decolonization the impact of the emergence of a unipolar world on the african continent and

## deutsche politik in westafrika der friedensprozes pdf - Jul 08 2022

web jun 26 2023 deutsche politik in westafrika der friedensprozes 1 10 downloaded from uniport edu ng on june 26 2023 by guest deutsche politik in westafrika der friedensprozes this is likewise one of the factors by obtaining the soft documents of this deutsche politik in westafrika der friedensprozes by online you might not

#### deutsche politik in westafrika der friedensprozess in mali - Sep 10 2022

WEB BP CHER BEI WELTBILD JETZT DEUTSCHE POLITIK IN westafrika der friedensprozess in mali politique ouest africaine de l allemagne le processus d von michael staack einfach online bestellen bei weltbild ihrem BP CHER SPEZIALISTEN

## deutsche westafrika politik deutsche stiftung friedensforschung - Mar 16 2023

web folgende vier themen werden im vordergrund stehen

3 die organisation der regionalen zusammenarbeit ecowas und sahel g5 sowie 4 compact with africa und economic partnership agreements die tagung verbindet somit inhaltliche debatte und WISSENSCHAFTLICHE

## download solutions deutsche politik in westafrika der friedensprozes - Jun 07 2022

web dem friedenspolitischen engagement internationaler akteure insbesondere der vereinten nationen in diesem kontinent ziel der arbeit ist es unter ber $\overline{P}$  cksichtigung DES VP LKERRECHTS DER POLITIKWISSENSCHAFT DER afrikanischen landeskunde und zeitgeschichte eine umfassende systematische untersuchung der un friedenssicherung in dieser region

#### deutsche politik in westafrika der friedensprozes pdf - May 18 2023

web deutsche politik in westafrika der friedensprozes BULLETIN DE LA COMMISSION G**P** OLOGIQUE DE LA FINLANDE NOV 24 2022 IST DIE SCHULE SCHL<sup>[P]</sup> SSEL DER familienplanung in westafrika apr 25 2020 in der arbeit wird anhand einer empirischen erhebung

untersucht inwieweit die sexuelle erziehung in der schule die familienplanung der

peak district photography location guide nickscape - Apr 20 2023

WEB FEB 21 2013 LOCATION GUIDES 21 FEB WRITTEN BY nick cockman this is part 1 of a 3 part peak district photography location guide view part 2 guide to

curbar edge and baslow edge view part 3 guide to mam tor castleton and the hope valley

photographing the peak district a photo location and sefton - Feb 06 2022

web photographing the peak district a photo location and visitor guidebook book adult paperback photographing the peak district a photo location and visitor guidebook book adult paperback average rating author gilbert chris contributors ryan mick published keswick fotovue 2017

best places for autumn landscape photography in the peak district - Oct 14 2022

web the peak district offers so many stunning opportunities for landscape photographs especially in autumn as the colours change and the light becomes richer and warmer watch the forecast closely and pay careful attention to those cold clear nights the peak district fotovue - Aug 12 2022

web may 30 2017 photographing the peak district is a big and lavish guidebook and documents the most comprehensive list of locations in the peak to visit and photograph ever published both the classics and unheard of

#### wildlife photography guide to the peak district national park - Feb 18 2023

WEB IN THIS GUIDE DISCOVER THE BEST LOCATIONS FOR wildlife photography in the peak district including tips on shooting mountain hares dippers and more wildlife photography guide to the peak district national park nature ttl

#### explore discover the peak district visit the most BEAUTIFUL - MAR 19 2023

WEB PHOTOGRAPHING THE PEAK DISTRICT IS A PHOTOGRAPHY LOCATION AND VISITOR GUIDEBOOK THE PEAK DISTRICT IS A beautiful upland area at the southern end of the pennines stretching from ashbourne in the south to the m62 in the north

## the best instagram spots in the peak district in 2023 - Sep 13 2022

web top places to photograph in the peak district in 2023 these are the very best the peak district instagram spots curated by the photohound team if you ve got limited time here these are the must see locations to shoot while you re in the peak district photographing the peak district fotovue - Jan 17 2023

web photographing the peak district 27 95 by chris gilbert and mick ryan 27 95 and free uk shipping the most comprehensive peak district photo location guidebook available that will lead you to all the classic locations and many other equally great places that only a few know about and visit peak district england 4 day photography workshop aug 2023 - Jun 10 2022

WEB THIS FOUR DAY LANDSCAPE PHOTOGRAPHY WORKSHOP IN the peak district is the perfect accelerator for improving your techniques and your eye for a picture especially with the heather in its majestic summer purple key photo locations include hope valley edale

valley mam tor winnats pass millstone edge bamford edge and the breathtaking

#### photographing the peak district a photo location richard - May 21 2023

web photo location below photo era magazine the american journal of photography 1915 peak district fran halsall 2008 03 since the 1932 mass trespass of kinder scout the peak district has grown in popularity among walkers and ramblers to become the second most visited national park in the world after mount fuji in japan photographer fran

#### new peak district photo locations the lightweight PHOTOGRAPHER - Nov 15 2022

WEB OCT 18 2017 THIS LATEST GUIDE IS FOR THE PEAK district and it s one of the best i have seen it has some 150 locations including a few near to my house WITHIN WALKING DISTANCE THAT I WASN T AWARE OF THERE are plenty of maps and directions as well as some great photography i must admit to not having like the peak district at one time

#### the best 23 photographers in the peak district PHOTOHOUND - MAY 09 2022

web discover the best photographers in the peak district with photohound and explore 106 amazing locations contributed by the peak district photographers

the 106 best photo spots in the peak district in 2023 PHOTOHOUND - AUG 24 2023

WEB DISCOVER THE BEST 106 THE PEAK DISTRICT PHOTO spots with photohound s guide to photographing the peak district

## the photographer s guide to the peak district long valley books - Jul 11 2022

web over 50 brilliant photo locations such as gritsone edges limestone dales reservoirs and waterfalls detailed directions to each location including annotated maps where to park and satnav information postcodes and gps co ordinates advice on the best time of day and the best time of year to visit the locations

# 101 best places to photograph in the peak district national park - Jul 23 2023

web the top 10 locations to photograph in the peak district mam tor chrome hill the roaches winnats pass parkhouse hill curbar edge manifold valley dean rocks hitter hill salt cellar mam tor shouldn t surprise you as being the number one location to photograph in the peak district

## 21 peak district best photography spots PHOTOGRAPHY - SEP 25 2023

WEB THE PEAK DISTRICT BEST PHOTOGRAPHY SPOTS IS HOME to some of the best photography spots in the uk with stunning landscapes wildlife and incredible waterfalls these images were taken by our local photographers and compiled into a book for you to explore and plan YOUR NEXT PHOTO SHOOT

# photographing the peak district a photo location and visitor - Mar 07 2022

web photographing the peak district is a photography

location and visitor guidebook the peak district is a beautiful upland area at the southern end of the pennines stretching from ashbourne in the south to the m62 in the north

the 33 best photo spots in peak district national park wanderlog - Jun 22 2023

web james pictures 101 best places to photograph in the peak district national park cityscape architecture and interior photography peak district must visit locations hatlastravel com the best hill

photography spots around peak district national park hatlas travel picturesofengland com pictures of peak district national park

#### photographing the peak district by michael ryan issuu - Apr 08 2022

WEB JUL 26 2017 PHOTOGRAPHING THE PEAK DISTRICT IS A photo location and visitor guidebook to the peak district it describes over 500 beautiful places to

visit and photograph illustrated the peak district fotovue - Dec 16 2022 WEB FOTOVUE S SIXTH PHOTO LOCATION GUIDEBOOK IS about to go to the printers photographing the peak district by chris gilbert and mick ryan will be available at the beginning of august

#### Best Sellers - Books ::

[human blood cell typing pogil answer key](https://www.freenew.net/form-library/Resources/?k=human_blood_cell_typing_pogil_answer_key.pdf) [how to use a washing machine](https://www.freenew.net/form-library/Resources/?k=how-to-use-a-washing-machine.pdf) [human genetics concepts and applications](https://www.freenew.net/form-library/Resources/?k=human_genetics_concepts_and_applications.pdf) [how to update apps on android](https://www.freenew.net/form-library/Resources/?k=How_To_Update_Apps_On_Android.pdf) [how to trade stocks successfully](https://www.freenew.net/form-library/Resources/?k=how_to_trade_stocks_successfully.pdf) [how to wear knee high boots](https://www.freenew.net/form-library/Resources/?k=How-To-Wear-Knee-High-Boots.pdf) [how to use a sewing machine step by step](https://www.freenew.net/form-library/Resources/?k=How-To-Use-A-Sewing-Machine-Step-By-Step.pdf) [how true is 12 years a slave](https://www.freenew.net/form-library/Resources/?k=How_True_Is_12_Years_A_Slave.pdf) [how to take screenshot on pc](https://www.freenew.net/form-library/Resources/?k=how_to_take_screenshot_on_pc.pdf) [how to write a letter to a dead person](https://www.freenew.net/form-library/Resources/?k=how-to-write-a-letter-to-a-dead-person.pdf)